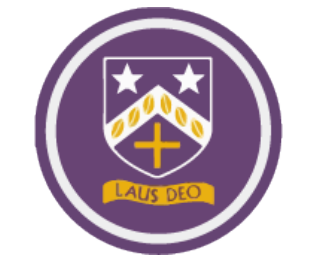

## **A Student's Microsoft365 Account**

## This one account is used for email, Teams, OneDrive and any platform available through Microsoft365.

For information on the school login details please turn to page 12 in their school planner. On this page they should have written down their school username and password. A reminder that the school username formats to the following format:

The year they joined the school + first 3 letters of their first name + first 3 letters of their surname

For example, a student called Lewis Hamilton who joined year 7 in September 2020 would have the following username: 20lewham

All students have an accompanying password. They will have created their own password which they should remember; they may have chosen to write it down, also on page 12 in the planner. As a reminder for the student, it is the password that they use to access desktop computers in school.

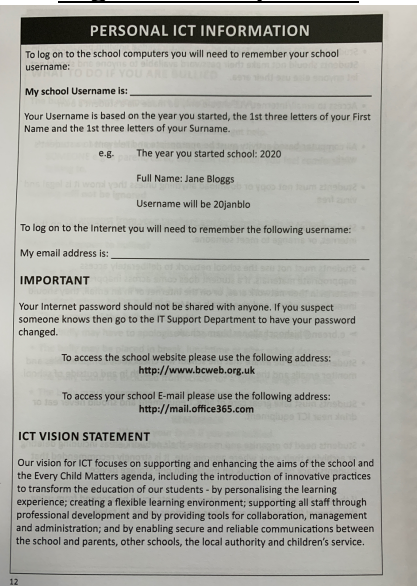

## **Page 12 of the planner**

A student's school email address is their school username followed by @bishopchalloner.bham.sch.uk. Using the example of Lewis Hamilton earlier, the email address for this student would be:

20lewham@bishopchalloner.bham.sch.uk